#### Visual Basic6.0

Visual Basic60

- 13 ISBN 9787040295429
- 10 ISBN 7040295423

出版时间:2010-4

页数:311

版权说明:本站所提供下载的PDF图书仅提供预览和简介以及在线试读,请支持正版图书。

#### www.tushu000.com

## Visual Basic<sub>60</sub>

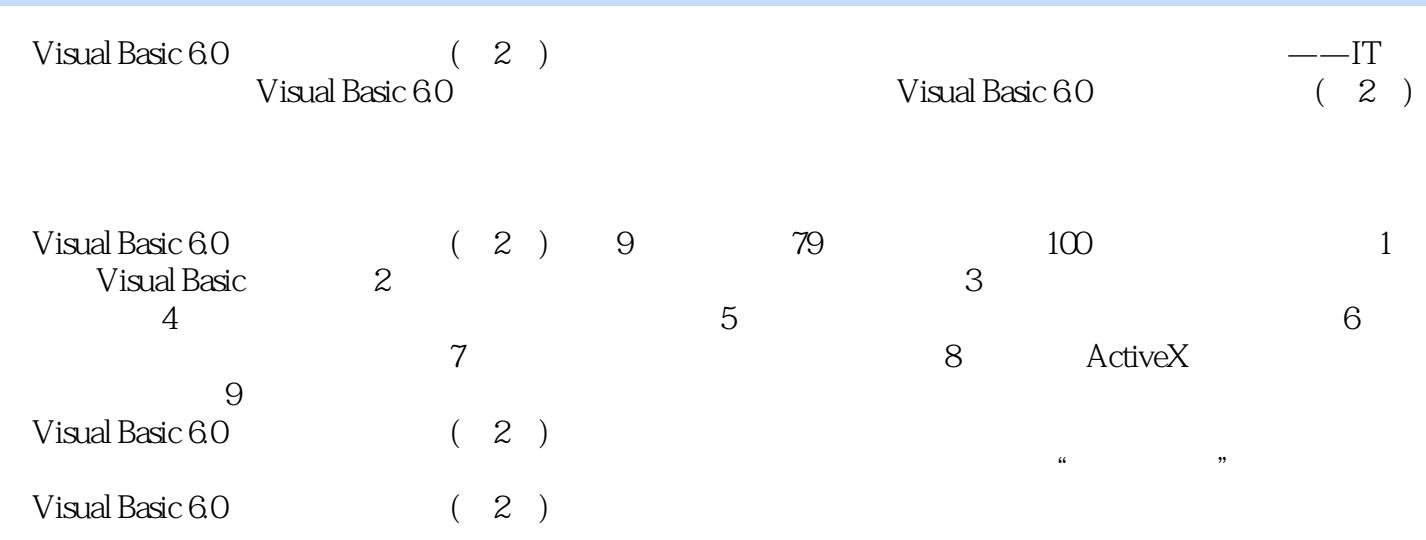

## Visual Basic6.0

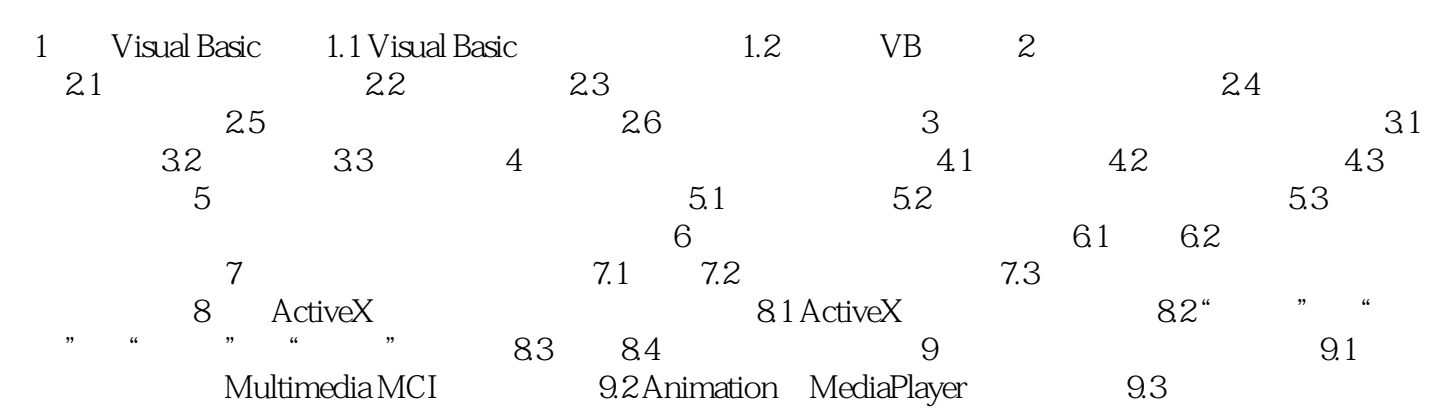

# Visual Basic<sub>6.0</sub>

Visual Basic 6.0<br>
——IT 9

Visual Basic 6.0

#### Visual Basic60

本站所提供下载的PDF图书仅提供预览和简介,请支持正版图书。

:www.tushu000.com